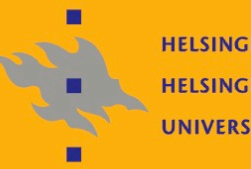

**HELSINGIN YLIOPISTO HELSINGFORS UNIVERSITET** UNIVERSITY OF HELSINKI

#### **Introduction to Java Network Programming**

Jussi Kangasharju

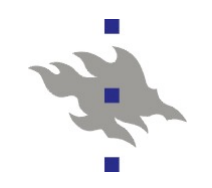

## **Java Network Programming**

- Network programming in Java in general much easier than in C...
- **E** ...except some advanced things which are harder  $\odot$ 
	- Setting socket options, no **select()**-call
	- But threads help with missing **select()**
- **Java supports both TCP and UDP sockets**
- Many different ways to read/write sockets
	- **Differentiates between text and binary**  $\odot$
	- Often several correct ways to handle socket
	- **TIMTOWTDI: There Is More Than One Way To Do It**

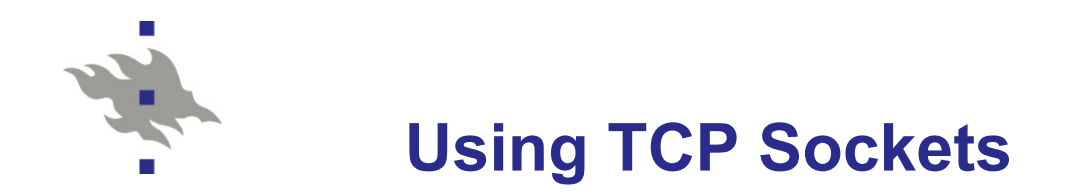

**Client side: Socket sock = new Socket(host, port);**  String host = host to contact, int port = port **Host can also be InetAddress instead of String** 

Server side

**ServerSocket sock = new ServerSocket(port);** 

**Listen for incoming connections** 

**Socket client = sock.accept();**

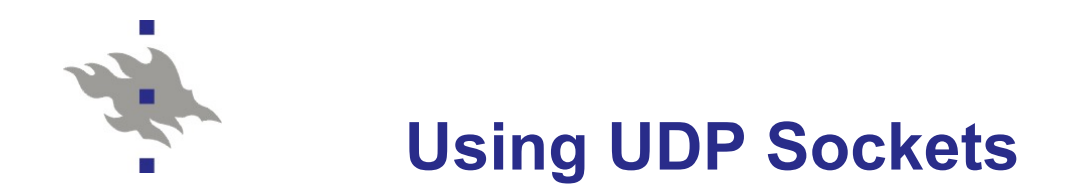

■ Same for client and server

**DatagramSocket sock = new DatagramSocket();** 

For server, give port number as argument

**Send packets with send ()** 

**Receive packets with receive ()** 

UDP packets implemented in **DatagramPacket**-class

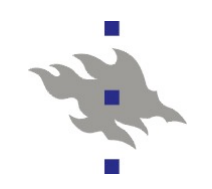

# **Reading and Writing TCP Sockets**

- Socket has **InputStream** and **OutputStream**
- Need to wrap other streams around them
- Some wrappers implement buffers
- **Java has many different I/O Streams** 
	- See Java API for others (e.g., reading files)
- Relevant for sockets:
	- **InputStreamReader, OutputStreamWriter**
	- **BufferedReader, BufferedWriter**
	- **DataInputStream, DataOutputStream**

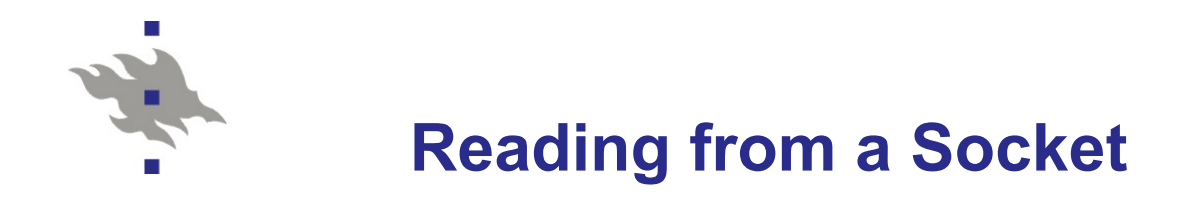

**Typical code: InputStream is = socket.getInputStream(); InputStreamReader isr = new InputStreamReader(is); BufferedReader br = new BufferedReader(isr);** 

**Read text by calling br. readLine ()** 

■ Can be used only for reading text!

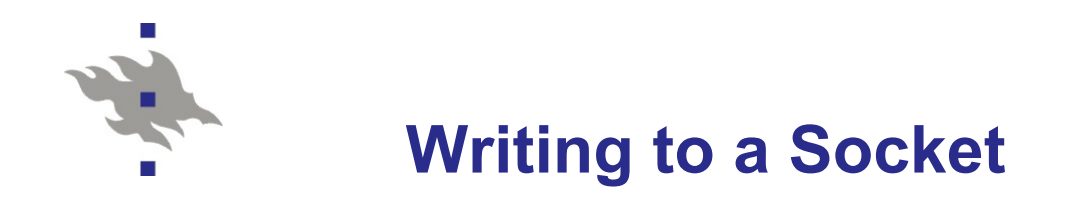

**Typical code OutputStream os = socket.getOutputStream(); OutputStreamWriter osw = new OutputStreamWriter(os); BufferedWriter bw = new BufferedWriter(osw);**

**Notaby calling one of many write ()-functions** 

- See the different classes for different possibilities
- Strings need to be converted to bytes with **getBytes()**
- Can also write directly to **OutputStream**

**BufferedWriter** only for text output!

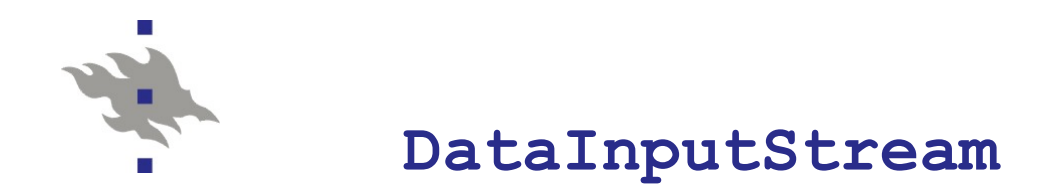

**DataInputStream** can read binary data from socket **Also can send primitive data types Typical code InputStream is = socket.getInputStream(); DataInputStream dis = new DataInputStream(is);**

**Read binary data with read () (see API for details) Bonus functionality: Read text with readLine ()** ■ But DataInputStream.readLine() is deprecated  $\odot$ 

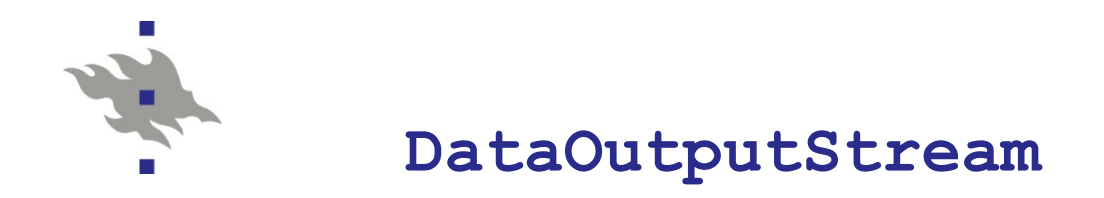

**DataOutputStream** can be used to write **Typical code: OutputStream os = socket.getOutputStream(); DataOutputStream dos = new DataOutputStream(os);**

**DataOutputStream** can also write text and binary

Has **writeBytes()**-function

no need for **String.getBytes()**

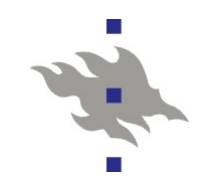

## **Differences Between Output Streams?!?**

 What is the difference between **DataOutputStream** and normal **OutputStream** wrapped with **BufferedWriter**?

**Answer: There is no difference in practice** 

- Some subtleties:
	- **Possible problems with conversion between 8-bit and 16-bit characters** (e.g., **DataInputStream.readLine()**)
	- **Possible text/binary data issues**
	- Possible problems with buffering (use **flush()**)
	- **dos.writeBytes(str)** vs. **bw.write(str.getBytes())**
- $\blacksquare$  No "correct" way, use either as long as it works
	- Be careful not to get confused!

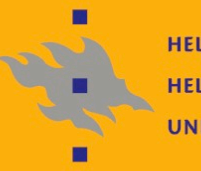

**HELSINGIN YLIOPISTO HELSINGFORS UNIVERSITET** UNIVERSITY OF HELSINKI

### **Assignment**

Java Network Programming

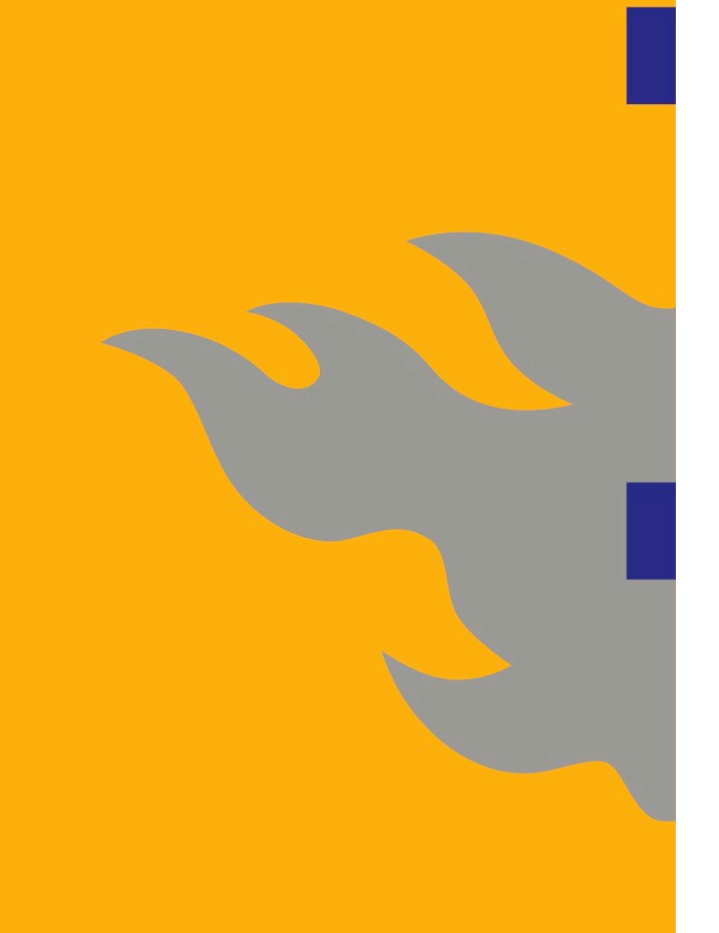

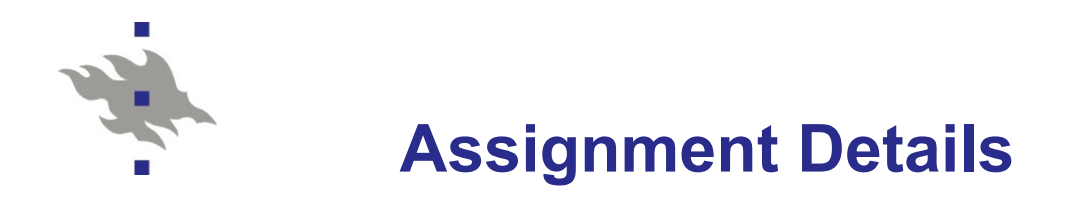

- 1. TCP client and server
- 2. Simple Web server
- 3. Web server improvements (+ optionals)
- http://www.cs.helsinki.fi/u/jakangas/Teaching/CBU/lab1.html

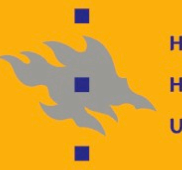

**HELSINGIN YLIOPISTO HELSINGFORS UNIVERSITET** UNIVERSITY OF HELSINKI

#### **Questions?**